# **Interrogation**

# **Interrogation**

### **Exercice 1**

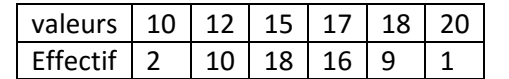

1) En utilisant votre calculatrice déterminer  $Min, Q_1, m \in d, Q_3, Max, \bar{x}$ .

2) Dessiner le diagramme en boite de la série sur votre feuille.

### **Exercice 2**

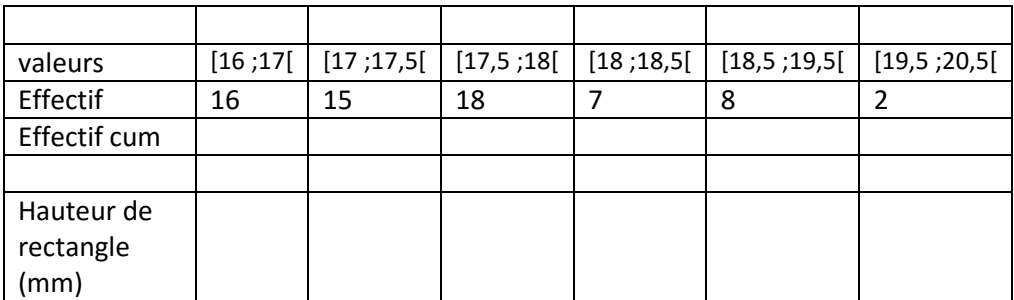

1) Déterminer la classe médiane

2) Déterminer la moyenne et l'étendue.

3) Tracer le polygone des effectifs cumulés.

4) En supposant que les éléments sont répartis de manière régulière dans chaque classe, déterminer graphiquement la médiane et les deux quartiles.

5) Faire un histogramme (conseil : on peut choisir un coefficient de proportionnalité entre l'avant dernière ligne et la suivante telle que le premier rectangle soit de hauteur 64mm)

# **Exercice 1**

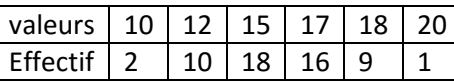

1) En utilisant votre calculatrice déterminer  $Min, Q_1, m \in d, Q_3, Max, \bar{x}$ .

2) Dessiner le diagramme en boite de la série sur votre feuille.

## **Exercice 2**

- 1) Déterminer la classe médiane
- 2) Déterminer la moyenne et l'étendue.
- 3) Tracer le polygone des effectifs cumulés.
- 4) En supposant que les éléments sont répartis de manière régulière dans chaque classe, déterminer graphiquement la médiane et les deux quartiles.
- 5) Faire un histogramme (conseil : on peut choisir un coefficient de proportionnalité entre l'avant dernière ligne et la suivante telle que le premier rectangle soit de hauteur 64mm)

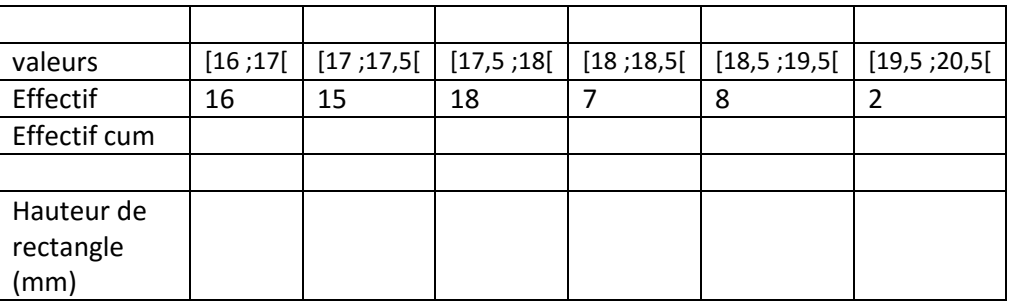

# **Interrogation**

 $\overline{\mathbf{x}}$ 

### **Exercice 1**

 $Min = 10, Q_1 = 15, m\acute{e}d = 15, Q_3 = 17,$  $Max = 20, \bar{x} \approx 15,43.$ 

### **Exercice 2**

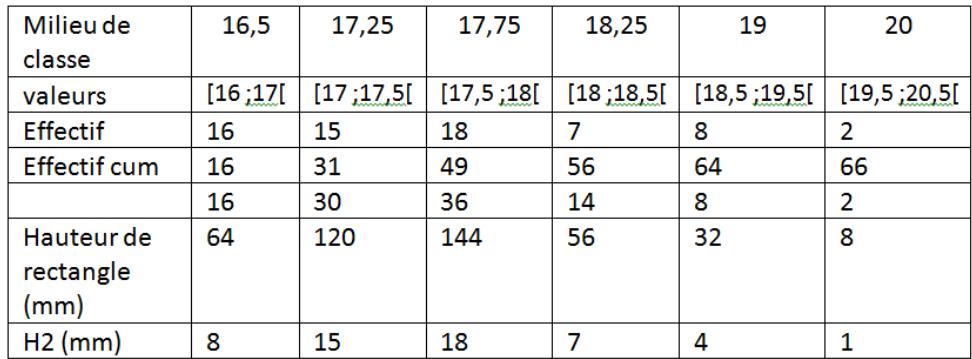

1) Déterminer la classe médiane

66+1  $\frac{2^{n+1}}{2}$  = 33,5 on cherchera donc les valeurs de rang 33 et 34 qui sont toutes les

deux dans l'intervalle [17,5 ;18[ donc leur moyenne sera aussi dans cette classe et donc [17,5 ;18[ est la classe médiane

2) Déterminer la moyenne et l'étendue.

Etendue = 20,5-16=4,5

En utilisant les milieux de classe on a :

 $\bar{x} = \frac{16,5\times16+17,25\times15+17,75\times18+18,25\times7+19\times8+20\times2}{66} \approx 17,61$ 

66 3) le polygone des effectifs cumulés, est ci-contre.

Pour l'obtenir j'ai placé pour chaque colonne un point, dont l'abscisse est la borne de droite de l'intervalle et dont l'ordonnée est l'effectif cumulé.

4) détermination graphique de la médiane et des deux quartiles : je traces les horizontales de hauteurs  $\frac{n}{4} = \frac{66}{4}$  $\frac{56}{4}$  = 16,5,  $\frac{n}{2}$  $\frac{n}{2}$  = 33 et  $\frac{3n}{4}$  $\frac{m}{4}$  = 49,5 elles coupent le polygone aux points d'abscisses respectivement égales à  $Q_1 \approx 17.1$ ,  $Med \approx 17,6$  et  $Q_3 \approx 18,1$ 

5) Faire un histogramme

Sur la figure ci contre j'ai changé l'échelle et donc mes valeurs sont dix fois trop petites que celles que vous devez avoir.

# Nom & Prénom : ………………………………………………………….. Nom & Prénom : …………………………………………………………..

# Rappel pour tracer un histogramme :

Divisez dans un premier temps les effectifs par les largeurs de classe (il y avait une ligne sans entête pour cela) puis multipliez les valeurs obtenues par la constante de votre choix pour obtenir les hauteurs des rectangles.

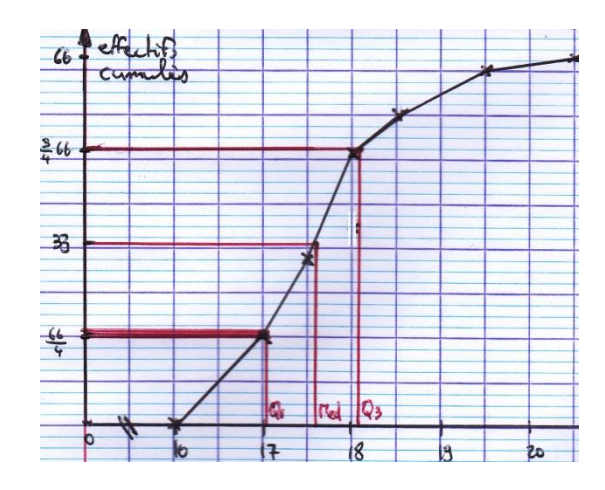

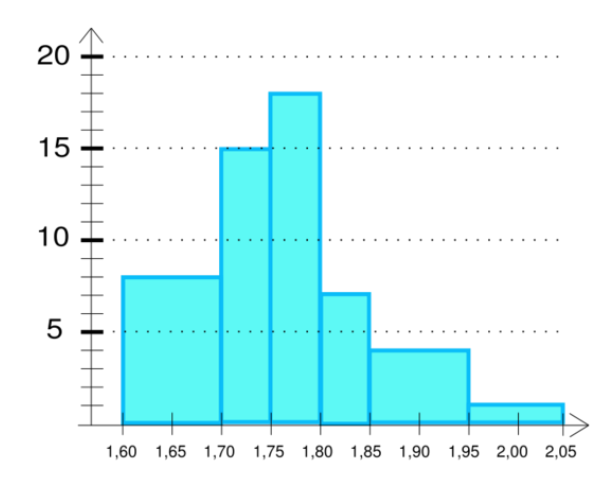